Ensuring Access to Information for All Library Patrons: Creating Documents, Presentations and Webinars with Universal Design in Mind

Clayton Copeland, PhD <a href="mailto:copelan2@mailbox.sc.edu">copelan2@mailbox.sc.edu</a> 803-777-3858

Aisha Haynes, EdD <a href="mailto:haynesa@mailbox.sc.edu">haynesa@mailbox.sc.edu</a> 803-777-2791

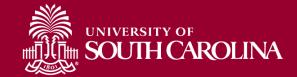

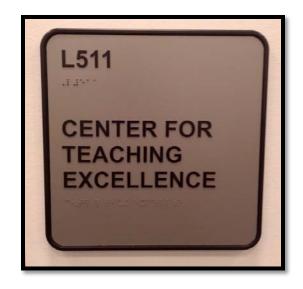

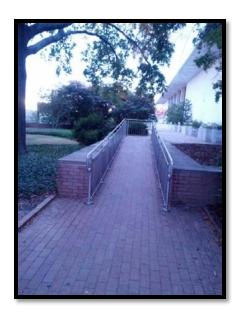

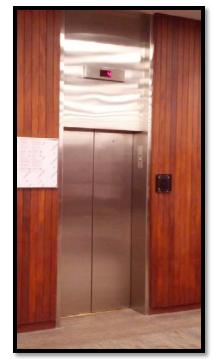

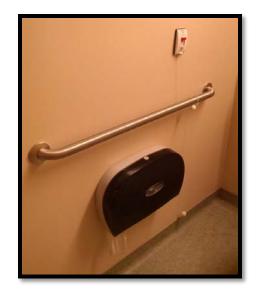

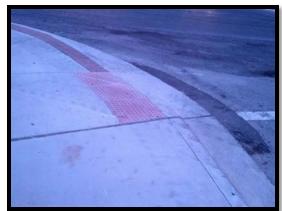

### Universal Design

# Making small changes to benefit Everyone

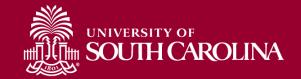

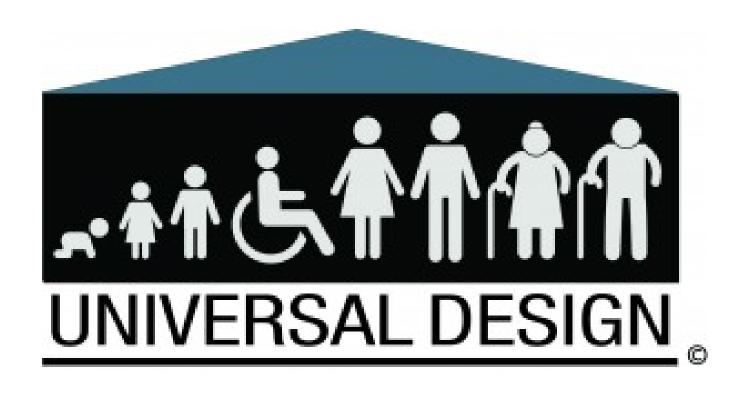

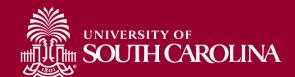

### Universal Design Ensures

- Any
  - culture
  - age
  - size
  - weight
  - race
  - gender
  - ability
- Can experience an environment that promotes their health, safety and welfare today and in the future.

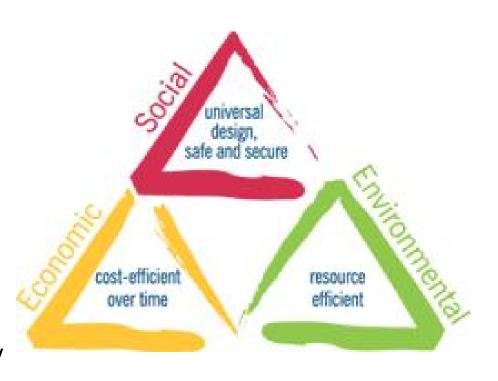

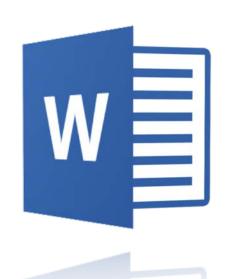

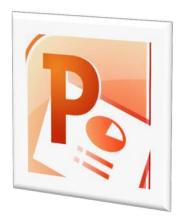

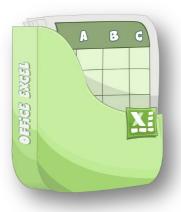

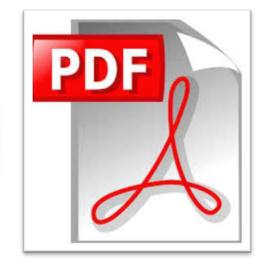

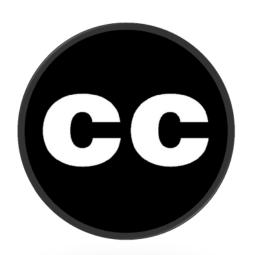

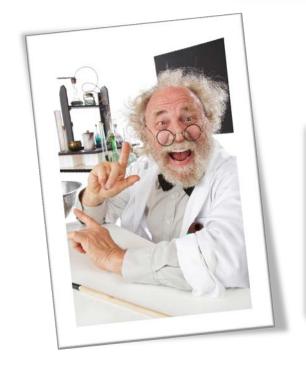

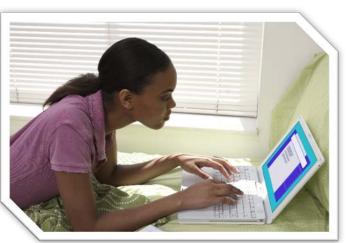

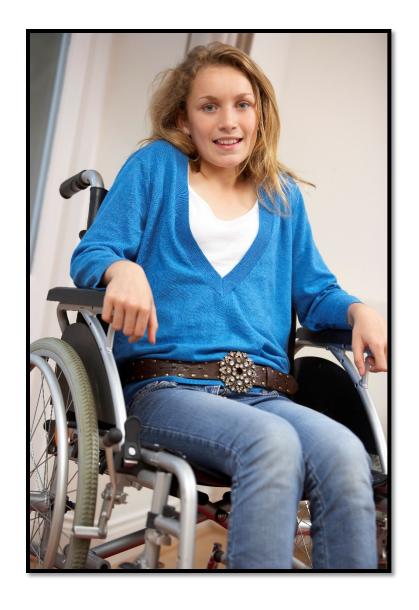

#### 56 Million

11% - College Students 10% - Adults

"Differently-able"

2,614,919

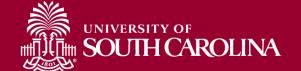

### Some Challenges Are Physically Visible

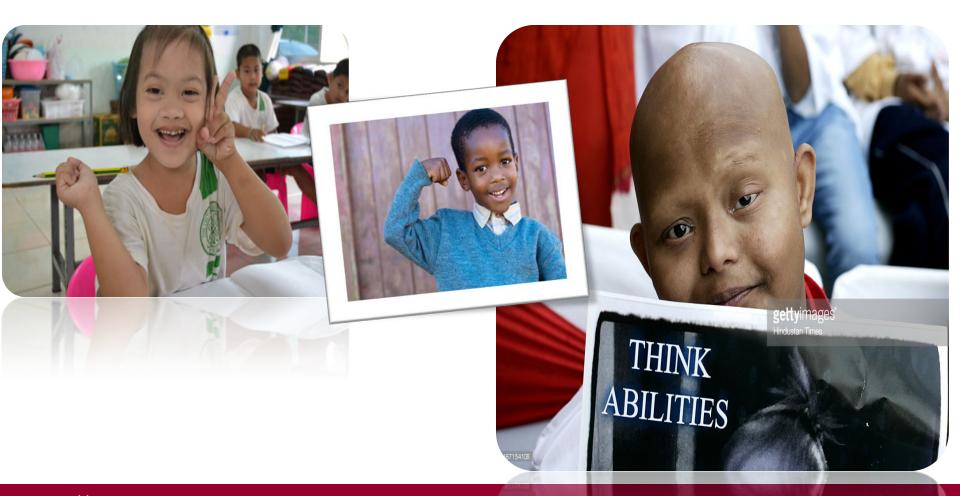

#### Others Are Not

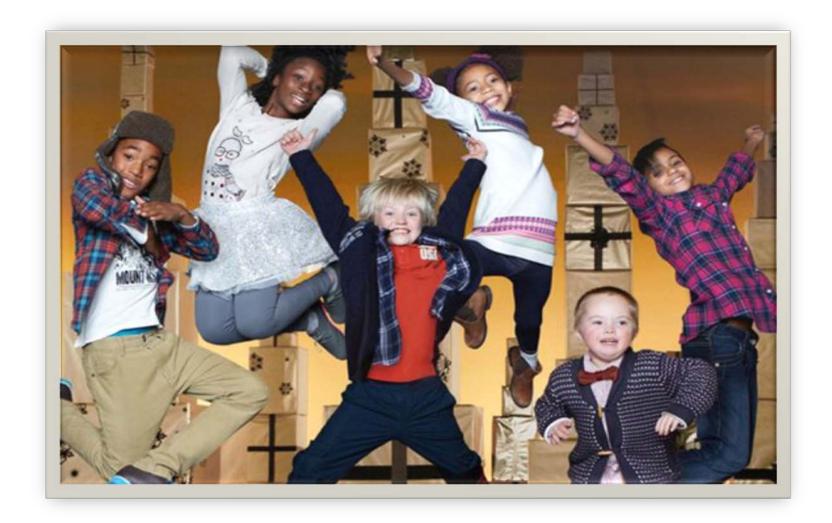

## Which Child Does <u>**Not</u>** Have a Disability?</u>

• A.

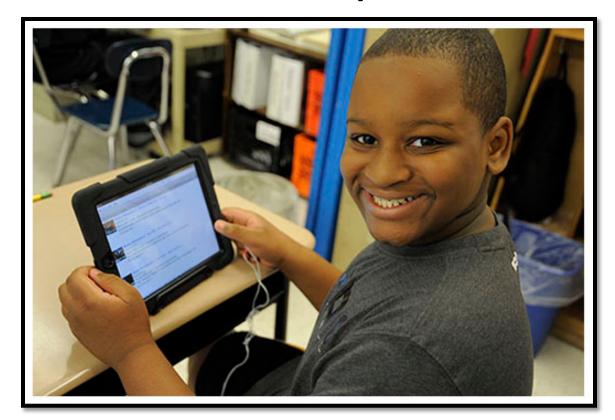

## Which Child Does <u>Not</u> Have a Disability?

• B.

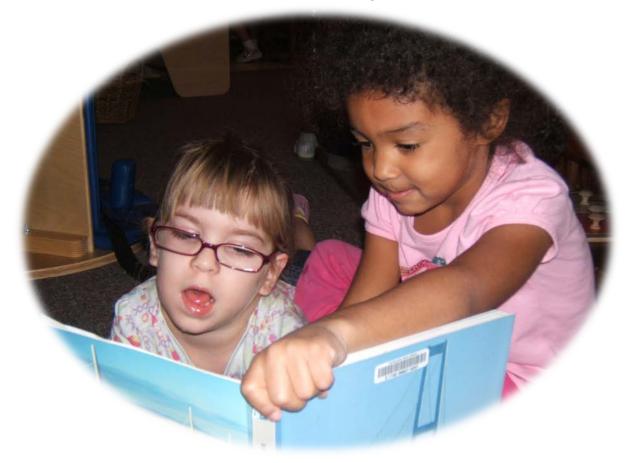

## Which Child Does <u>Not</u> Have a Disability?

• C

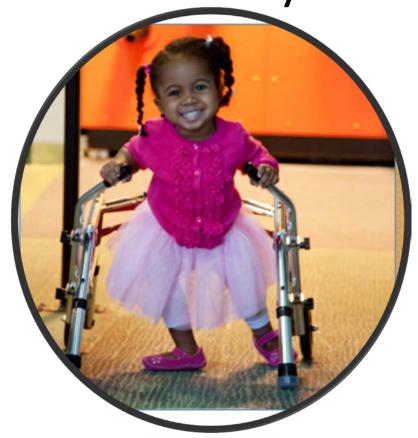

### Which Child Does <u>**Not</u>** Have a Disability?</u>

D

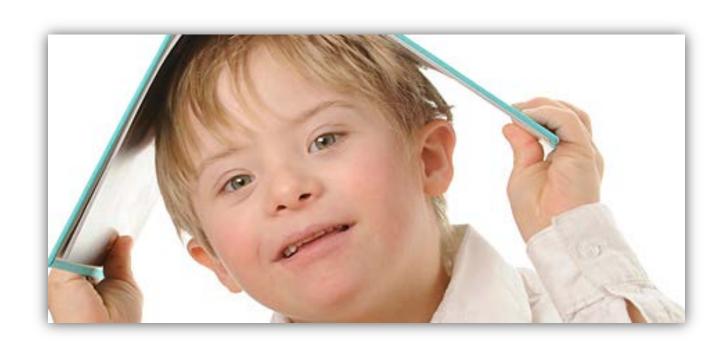

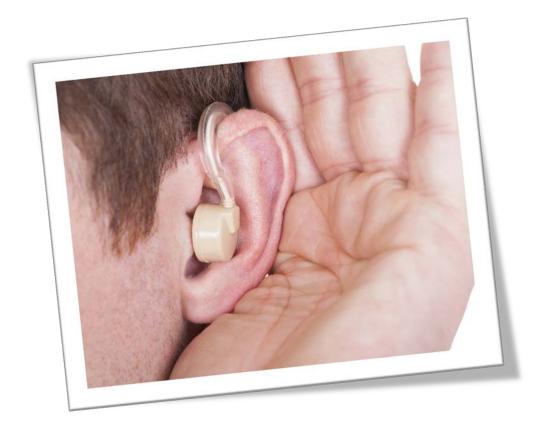

20% of Americans

### 285 Million Worldwide

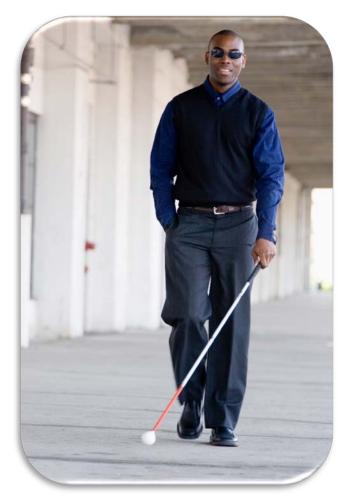

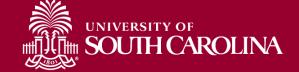

### 37 Million

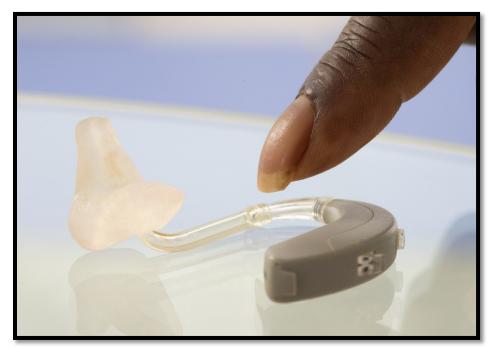

Injured Veterans

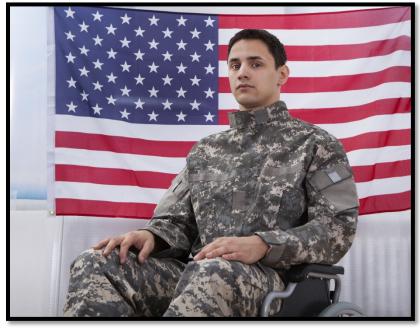

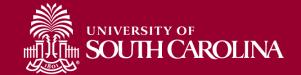

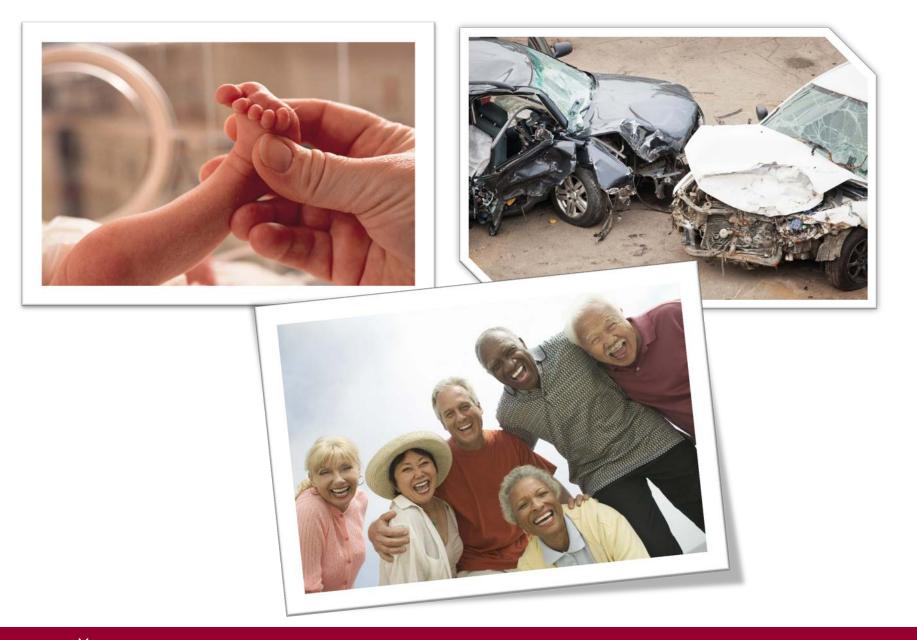

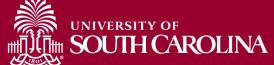

### Do you have one or more of the following characteristics?

- a. Blindness / Visual Impairment
- b. Corrected Vision (e.g., glasses, contact lenses)
- c. Deafness / Hearing Impairment
- d. Hearing loss
- e. Head / Brain injury
- f. Mental Illness

- g. Mobility or Orthopedic Impairment, or Arthritis
- h. Speech / Communication Impairment
- i. Neurological Impairment
- j. Cognitive Impairment
- k. Learning Disability /Learning Difference
- Post Traumatic StressDisorder (PTSD)
- m. Other

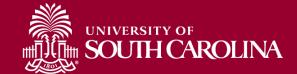

#### A Pictorial View

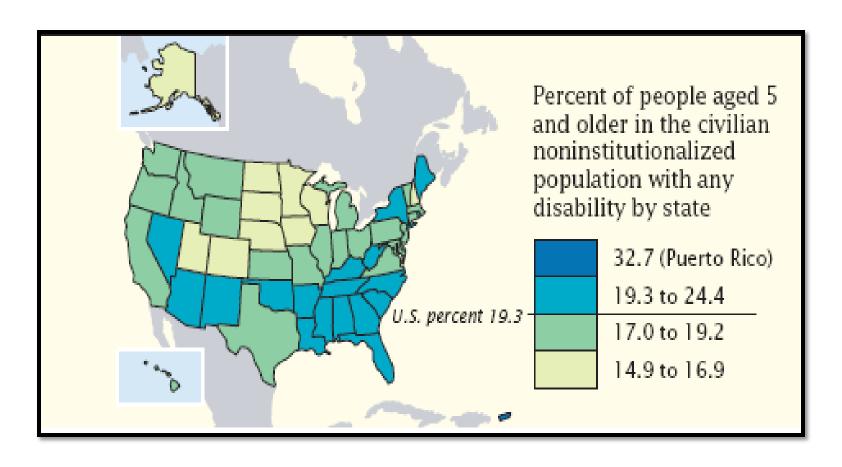

#### **Rehabilitation Act**

**Section 504** 

Equal access to programs, services and activities

**Section 508** 

Electronic information accessible

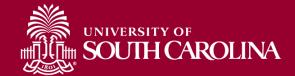

## Americans with Disabilities Act (ADA)

#### **Prohibits Discrimination**

Telecommunications, public accommodations, employment, transportation, public services

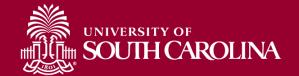

# Less focus on laws, more focus on ACCESS...

#### For Those Who Are Differently -Able

# Inaccessible societies are a disappointing, disheartening reality

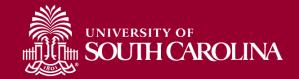

## For those who are Differently-Able, Inaccessibility . . .

Places unnecessary barriers in environments

 Does not allow for flexibility / alternative methods for accomplishing tasks

Perpetuates the myth of DIS-ability

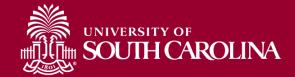

### Misperceptions Serving as Contributors to Inaccessibility

Supply versus Demand;

Finances;

"Disability" as a social construction

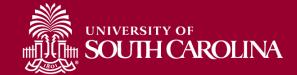

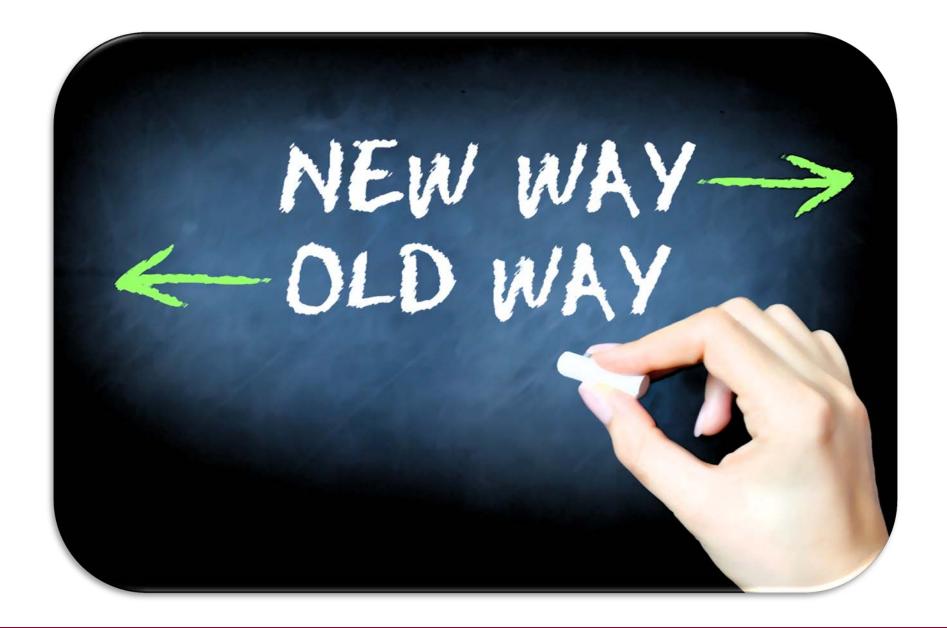

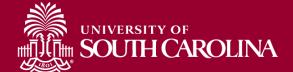

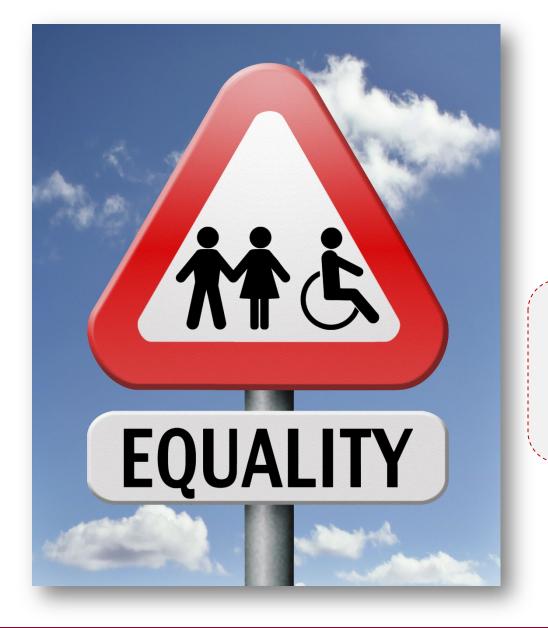

**ESL** 

10% read, 20% hear, 50% read and hear

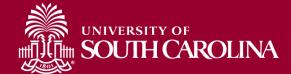

### Universal Design

# Making small changes to benefit Everyone

### Universal Design for Learning (UDL)

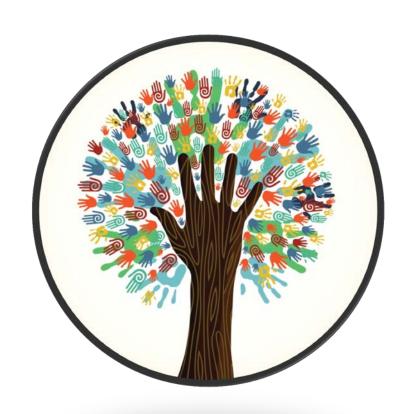

#### **Multiple Means of Representation**

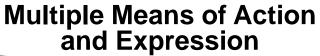

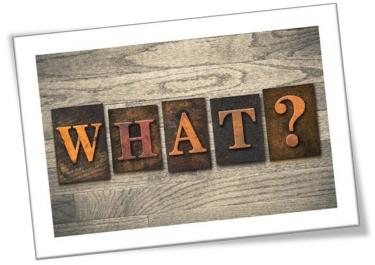

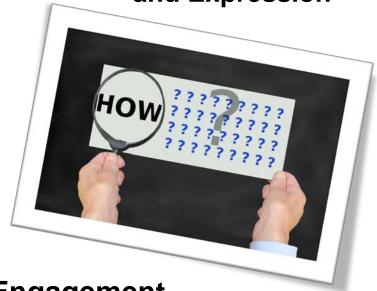

**Multiple Means of Engagement** 

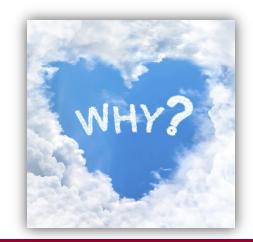

### Multiple Means of Representation

Variety of different delivery methods

Caption videos/transcribe audio

Effectively use color

Incorporate digital materials

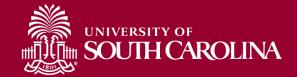

### Multiple Means of Action and Expression

Variety of evaluation methods

Participants have options for completing tasks

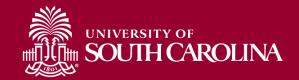

### Multiple Means of Engagement

Stimulate interest, motivation and persistence

Vary activities

**Integrate learning** 

**Construct communities of learners** 

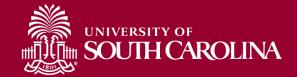

### **Tech Accessibility Strategies**

- Use sans-serif text formats
  - Examples: Arial, Verdana, Helvetica, Calibri
    - Easier to read
- Font sizes should be at least 12 points
- Avoid writing whole sentences in capital letters
- Use **bold** to display emphasis
- Create accessible documents

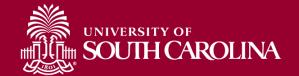

#### **Font Considerations**

Ability

Ability

Ability

Ability

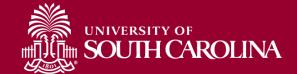

### **Tech Accessibility Strategies**

- Font sizes should be at least 12 points
- Avoid writing whole sentences in capital letters
- Use **bold** to display emphasis
- Create accessible documents

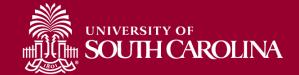

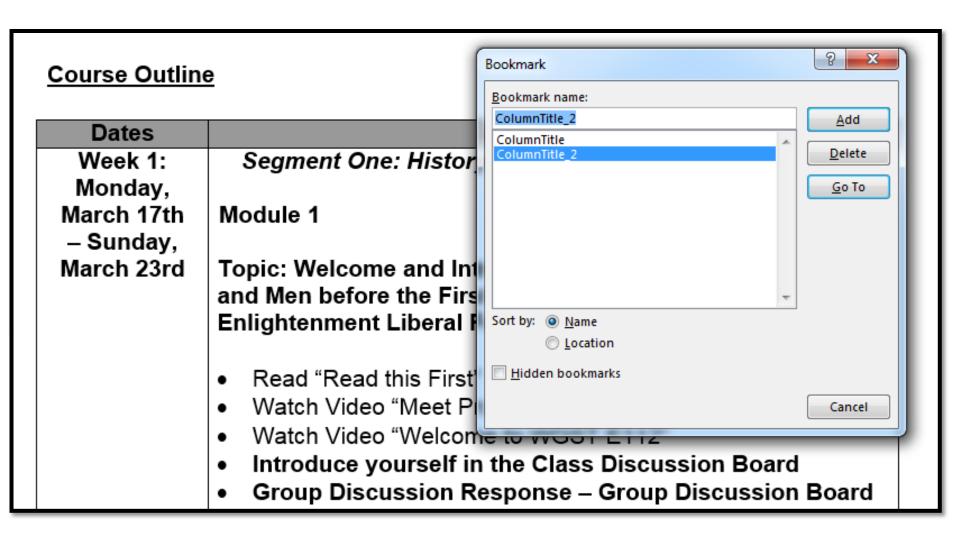

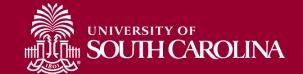

#### Overall Structure of the Course

The typical class structure will

information and/or updates. You also need to have a current email address

consist of weekly modules which

LET'S PLAY TOGETHER

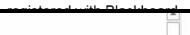

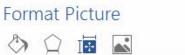

#### Overall Structure of the Course

The typical class structure will consist of weekly modules, which include:

- Short Video Lectures
- Readings
- Group Discussions
- Quizzes
- Films/YouTube Videos
- Analytical Papers

that we will not attack one another personally for holding different opinions. The goal of this course, first post your questions on the "Questions about this Course" discussion board forum in Blackboard. Anyone may answer

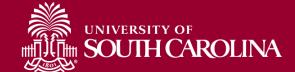

## Online Accessibility Strategies

- Properly label links (don't use "Click Here")
  - WebAIM article on creating accessible documents
     in Word (webaim.org/techniques/word)
- Do not use color alone to convey messages
- Logically order PowerPoint objects
- Set videos to start automatically in PowerPoint

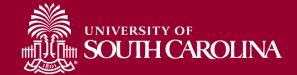

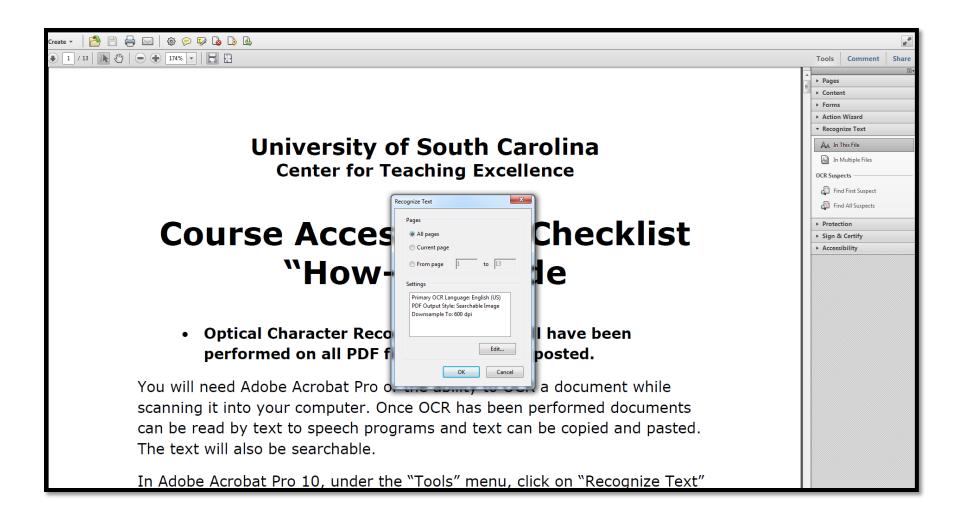

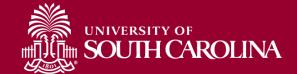

# Caption/Transcribing Techniques

- Caption/transcribe videos
- Create script first
- Dragon dictation app on iPad/iPhone
- Dragon naturally speaking (Premium version)
- YouTube automatic captioning
- Amara Captioning Tool

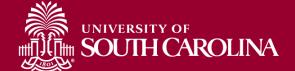

## Caption/Transcribing Techniques

- Caption/transcribe videos
- Create script first
- Dragon dictation app on iPad/iPhone
- Dragon naturally speaking (Premium version)
- YouTube automatic captioning
- Amara Captioning Tool

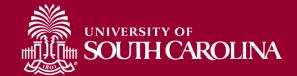

#### Other Technologies

- Screencast-o-matic (free version)
  - Screencast-o-matic (www.screencast-o-matic.com/)
- Camtasia Studio (\$165 for education version)
  - Camtasia Studio (www.camtasia.com)
- Vimeo (free version)
  - <u>Vimeo (www.vimeo.co</u>m)
- You Tube
  - You Tube (www.vimeo.com)

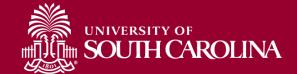

### Accessibility Checkers

- MS-Word, PowerPoint, Excel (2010 and 2013)
  - File -> Info -> Check for Issues -> Check Accessibility
- PowerPoint 2007, 2010, 2013
  - Selection Pane to view item order
    - Home -> Arrange -> Selection Pane
- PowerPoint 2011 for Mac
  - Arrange -> Reorder Objects

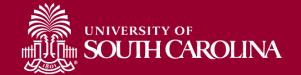

### Accessibility Checkers

- MS-Word, PowerPoint, Excel (2010 and 2013)
  - File -> Info -> Check for Issues -> Check Accessibility

#### Check Accessibility in MS Word (Windows)

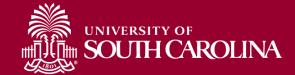

#### How To in MS PowerPoint (Windows)

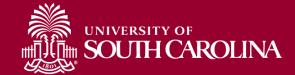

# PDF Accessibility Checker

View ->Tools -> Accessibility -> Full Check

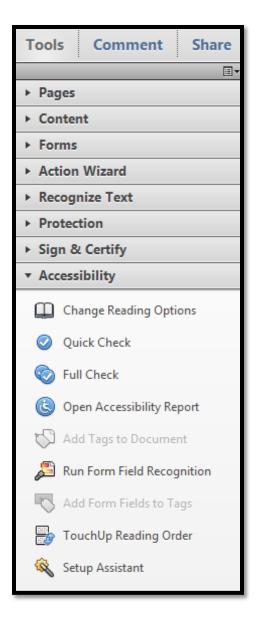

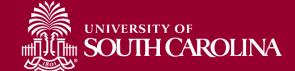

#### **Built-in Assistive Technologies**

- Microsoft
  - Microsoft (http://msdn.microsoft.com/enus/windows/bb735024.aspx)
  - Control Panel -> Ease of Use

- Apple / Mac
  - Apple/Mac (http://www.apple.com/accessibility/)

#### State and Nation-wide Resources

South Carolina Assistive Technology Program
 SCATP (http://www.sc.edu/scatp/)

AT in the Classroom

**AT-Classroom** 

(http://www.sc.edu/scatp/ATclassroom.htm)

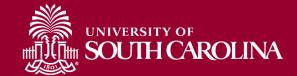

## Linda Lucas Walling Collection for Universal Access

http://llwcollection.libsci.sc.edu/

#### Additional Resources

Center for Applied Special Technology
 CAST (http://www.cast.org/research/udl/index.html)

The Center for Universal Design in Education
 <u>Center for Universal Design in Education</u>
 (http://www.washington.edu/doit/CUDE/)

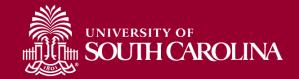

#### Inclusion = Everyone

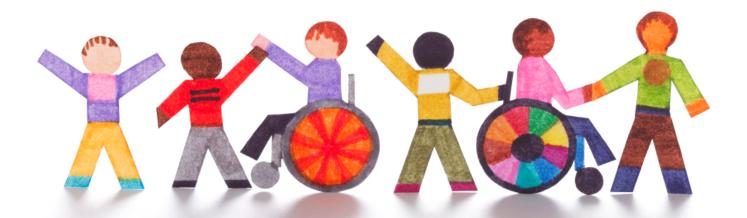

Thank you for your commitment to making a difference . . . 1 day, 1 person at a time

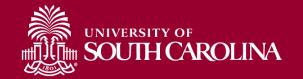